## **In-Market Ads**

Build your brand presence by advertising your chosen property or developmentin the local search results of your choice.

## **Features**

- In-Market Ads will appear within your chosen search results, showcasing a property or development of your choice amongst other property listings
- The advert will link through to the website or development webpage of your choice
- Change the In-Market Advert as often as you want, allowing you to promote a variety of properties with up to three unique USP's for each

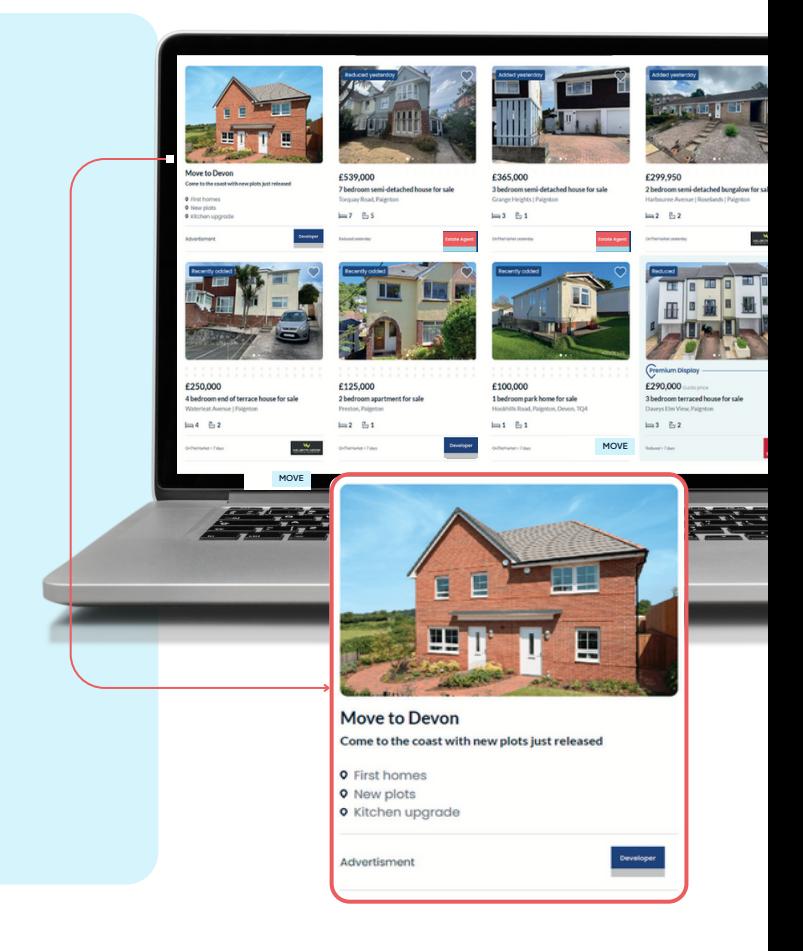

## **How does it work?**

- Manually create your own In-Market Ads within our easy to use template
- You can even create additional ads, which you can save and then easily switch when you want to change your In-Market Ad
- To upload your image they should be: 480(w) x 320(h) pixels. Max file size 250kb

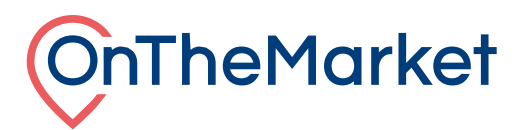